## Once you have completed the FMP Program:

Once you have completed all 4 competency courses within your FMP program you will know by selecting the "credentials" tab from your training dashboard.

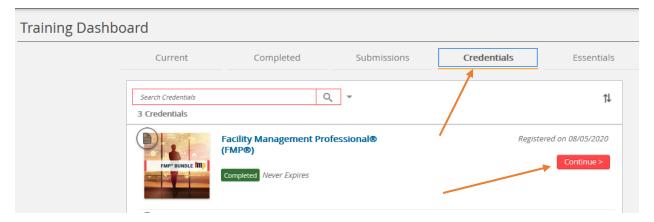

You will see a "Completed" note next to each course, along with a message at the top stating you've satisfied the credential program. There is also a "submit your application" button to go to the next step.

| Facility Management Professional™ (FMP®)                                                                                                    | Learning > Facility Management Professional™ (FMP®) > Contents                                                                                                    |    |
|----------------------------------------------------------------------------------------------------|----------------------------------------------------------------------------------------------------|----|
| PMP*BUNDLE IIII)<br>Crimpited                                                                                                    | A Path: Facility Management Professional** (FMP®)                                                                                                    |    |
|                                                                                                    |                                                                                                    |    |
|                                                                                                    | Congratulations, you have satisfied this Credential Program.<br>There is no maintenance period defined for this Credential Program.                                                                                                    |    |
| Registered on<br>08/05/2020                                                                                                    | Conums                                                                                                    |    |
| To be completed by                                                                                                    |                                                                                                    |    |
| 08/05/2022                                                                                                    | Required (Armo) can be completed in any order                                                                                                    |    |
| Description                                                                                                    | IFMAS Finance and Business Course                                                                                                    |    |
| IFMMS Facility Management Professional <sup>10</sup> (RMPB) designation is a<br>knowledge-based ordermain for FM professionals and nuclearly suppliers<br>looking to increase their depth-of-knowledge in the core FM topics<br>deemed critical by end/oyses. By examining the must-have FM condential,<br>the incoverage, enhanced their skills, and gamed immediate credibility<br>with employees, clients and peers. | I MARS FINALCE AND BUSINESS COURSE                                                                                                    | Je |
| Tutorial - How to purchase the credential                                                                                                    | IFMAS Leadership and Strategy Course                                                                                                    |    |
|                                                                                                    | Compared and State of Constant and State of Constant and State of | se |
| Other Information                                                                                                    | LANGENT BU                                                                                                    |    |
| · Contact:                                                                                                    |                                                                                                    |    |
| A mylifma.org/helpdesk                                                                                                    | -                                                                                                    |    |
|                                                                                                    |                                                                                                    |    |
|                                                                                                    | IFAA's Operations and Maintenance Course                                                                                                    |    |
| N N                                                                                                    | ITMAS Project Management Course                                                                                                    |    |
| e.                                                                                                    |                                                                                                    |    |
|                                                                                                    |                                                                                                    |    |
|                                                                                                    | Submit Application                                                                                                    |    |
|                                                                                                    | 100% Proceed to Application Solow Twa Application                                                                                                    | 1  |
|                                                                                                    | Completion date: 06/17/2020 10:05                                                                                                    |    |
|                                                                                                    | Contran Application                                                                                                    |    |
|                                                                                                    | Completion                                                                                                    |    |